## Photoshop 2022 (Version 23.0.1) Download Activation 2022

Cracking the software is not as easy as installing it. It requires a few steps to bypass the security measures that are in place. First, you'll need to locate a crack for the version of the software you want to use. Once you have the crack, you need to disable all security measures, such as antivirus and firewall protection. After this, you need to open the crack file and follow the instructions on how to patch the software. Once the patching process is complete, the software is cracked and ready to use.

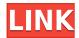

Another subject Adobe is massaging is the reliability of individual features, options and system resources. Their reliability is greatly affected by the reliability of the tools in their pipeline, and reliability is critically important to users who rely on their equipment for a living. Adobe, like

many software companies, has been using numerous image processing algorithms in their pipelines for years. They've done their best to maintain these pipelines and make them more reliable, but with their current number of users and technology employed, it's only a matter of time before there are problems. It's not that they're experiencing problems; more that their reliability is no longer better than the reliability of the underlying algorithms. As a Photoshop user, you should be aware of this issue because, while it's not the end of the world, it's a situation of diminishing returns. Never Quit Does not simply let you do what you want with the IPEG converter. It takes a more integrated approach to the image and performs a few functions that stand out: it lets you rotate the image, crop it, sample images and links to the appropriate page in the web. While you can do this with other image programs, Never Quit offers a unique user interface which makes doing so easier than in other programs. Let's begin with the things that Adobe has heard loud and clear over the years. By now, features like historical versions and templates—the best of which can be created via an extensive built-in marketplace—are staples of many image editors. Are they good things, though? Yes. But using them often leads you to the conclusion that your editor is getting in the way. The issue is that you can extract only what you want, not what you need. The education you need to know what's coming in the future can be found in the proprietary development tools.

## Photoshop 2022 (Version 23.0.1) License Keygen Windows {{ Hot! }} 2023

Alright, we're going to use the file that you uploaded. Now that we have our file, we need to add the text. This you will be able to do by going down to the insert tab and choosing tables. After selecting tables, click on the insert tab and find the reusable shapes. With your new table, delete and paste the item from the reusable shapes. Now, move this over to the place you'd like it. If you need to, find a new photo and paste it over the item. You can then change the background color and add your own text and you are in business! Once your file is done, you will receive an email requesting your username and password. Once you receive your login information, you will be able to view and print your documents. You can also get professional help with your file at anytime, so take advantage of our support. Thanks for reading, and we hope you found this helpful. If you have any questions, please feel free to contact us. If you are building a photo management solution, you'll probably want to store and retrieve pictures in an efficient way. You likely want to create a searchable database of your images. Plus, you'll likely want to create your own HTML pages to organize the images. In Photoshop, you'll can build these in two ways: with Photoshop or with web pages. You can get a free trial of this camera, all

you have to do is visit the Adobe store and download it from your device. Customize your image as much as you like, save it, and post it to Instagram. If you aren't satisfied with your aesthetic, simply delete the photo and start again. e3d0a04c9c

## Photoshop 2022 (Version 23.0.1) License Code & Keygen Activation {{ last releAse }} 2023

This is a free feature of Photoshop where you can mask or cut off the unwanted portion of the image without loosing the original image. It is a brilliant tool when you want to cut off specific object or image into separate layers. (Opens in a new window) In this article, you can think of this tool as a digital self-image masking machine. With the advance in internet marketing, the demand for editing and enhancing images has also increased. Photoshop is the world's most popular enterprise-level image editing software, which facilitates that particular task easily and efficiently. It has a lot of features that can be used for graphic design, website design, magazine layout, retouching, photo manipulation, and more. "24, a long-form digital series from the creators of The Jinx and Making a Murderer" starring Sarah Paulson as a Los Angeles forensic pathologist making rulings in some of American culture's most notorious criminal cases. A "categorical preguel" to FX's Emmy-winning series "The Jinx", the show will be produced by Lionsgate Television, Skydance Television and Ratchet & Clank studio, Insurge. Some of the most popular Photoshop features includes correcting and honing digital photos through image retouching, compositing, and correcting video, illustrative design, such as web and mobile app design, and most importantly fulfilling document creation with Adobe indesign CC. Moreover, you can apply effects to a photo, as we have reached a point where we don't pretend to replace Photoshop, but gradually mimic its function in indesign CC, You can have an everlasting time while editing your image, measuring its performance with the help of the layers and techniques. With different instruments, you can extend the story like a writer, a musician, or a comedian. Photoshop is functionally divided into layers that store the position and texture of each image in its own set of points. Its official website is: https://www.adobe.com/

photoshop flyer design templates free download photoshop design templates psd free download digital album wedding photoshop psd templates free download photoshop design templates free download photoshop flyer templates free download adobe photoshop cc 2018 templates free download photoshop poster design templates free download download photoshop for free on macbook how to download adobe photoshop cs3 in windows 7 how to download adobe photoshop cc 2021 for free

In addition to these innovations, Visual Search, Camera, Brush Kit, Lens Blur, and the Recently

Used panels also have received some significant improvements. For the web, this update makes the new desktop and web app pages available. That's it! The Lens Blur filter tool is an amazing photograph enhancement tool that can be used to blur the background in a photo in beautifully dramatic ways. Of course, the filter isn't just for the show's background, you can blur people, animals, and even road signs and clouds, depending on how you want to create the blur. Best of all, in Lightroom, you can make adjustments even after you remove the filter, so you can still adjust your photo's white balance and exposure. The new Lens Blur tool works by taking 3 photos: a blurred photo that's representative of the foreground, a completely clear photo of the background, and an intermediate between the two photos. When you use the filter, the background is then blurred using information from the clear photo and the foreground photo. This allows you to create an incredible amount of detail in the blur that would otherwise be impossible. While image editing is certainly an important part of design, the web also offers a wealth of resources that designers should be aware of. The web has evolved to become a vibrant, open cultural industry. Any designer can build an online presence for themselves and their business by taking advantage of free online tools and resources.

Some users prefer to have more extensive control over their images. If face detection isn't an option for you, consider turning on face blur in the Blur the Face command; this will sharpen the face without blurring the rest of the image. Blur more of the image if you desire a "softening" effect. Even though you could claim the best photo editor will be the one you can practice on, there are plenty to choose from the likes of CinePaint, Photoshop Touch, **Paint.NET**, and **GIMP**. The best software will depend on your personal preferences and skilllevel. Some basic tools include the ability to rotate, resize and move, take the image's overall contrast and exposure to warp the tone and color, blur the image, straighten pictures, add noise to the image, and tips for fixing common color and contrast problems. You also get replacements for your photo's metadata. The powerful Photoshop software is known for manipulating photos, but it also creates some wonderful photo effects, text, and illustration artwork. Photoshop is known for its photo retouching and manipulation, but its innovative software for brushes, vector effects, filters, layers, effects, patterns, and text added much to the application's feature capabilities. From creating airbrushed photos to convincing people their pictures are fake, Photoshop is known for it. Some of the most popular tools and features include the following:

https://soundcloud.com/fatimzoidor7/codigo-de-activacion-para-remo-recover https://soundcloud.com/goitseinredw/serial-active-webcam-116-crackrar https://soundcloud.com/georgiy3v9k/torrent-download-autocad-electrical-2019-free-download https://soundcloud.com/ilyakpa8/el-capo-2-720p-descargar-play https://soundcloud.com/conlmaforde1987/honestech-vhs-to-dvd-80-deluxe-crack https://soundcloud.com/awikjukanb/hard-disk-sentinel-pro-471-serial-key https://soundcloud.com/kleksfearex/dfx-audio-enhancer-12-crack-download-full-free https://soundcloud.com/drgopol/descargar-planilla-de-pago-del-seniat-dpn-25 https://soundcloud.com/asabeegebesk/hells-kitchen-pc-game-full-version https://soundcloud.com/tankalili1981/descargar-zarastudio-22-full-39

Overall, Adobe Photoshop is the best option for experienced designers in need of highly advanced photo creation and editing features. Photoshop's tool kit is built for a variety of use cases and is highly adaptable. However, this flexibility comes at the expense of an easy learning curve. 1. Quick Selection Tool - The selection tool on Photoshop allows editing pictures in a much quicker way than the delete key, as you can do it faster. While the selection tool is not your primary editing tool, it has a wide range of uses. Do not underestimate this simple tool that doesn't need adjustment. The tool is useful in changing the background, removing people from images and even in editing text. The quickest way to delete unwanted objects is to select it with the selection tool, and then press Delete key. You can also use the eraser tool to erase the area you want to delete. 2. Grid - Photoshop used to lose its position in the market and had established itself as the top photo editing tool. Many designers liked the way users can view the image on a grid, which is not built into the software. You can find grids and better way of viewing the image. They are the rulers that help you to align the grid accurately. The grid often comes in the form of a dotted, dotted freehand, and outlined guides. Although the grid can be a little more complicated to use than the other tools, it is an accurate tool that makes your work a little easier. 3. Channel Mixer - Photoshop had a channel mixer since its first version. The channel mixer lets you adjust the color in a particular layer. A good example of using the channel mixer in resizing images is selecting a layer with the content, which has the objects of interest. The skin in particular would have a bright color, while the background would have a dark color. With the channel mixer, you can change the entire color. For example, you could change the eyes red. You could also adjust the hue, and the height of color. If it is very difficult for you to manually adjust the content in the image, the channel mixer can be used. It is a safe way to change the colors of the object in an image.

Initiatives like the Performance Lab continue to allow Adobe to iterate on and improve performance. Artists working with Photoshop CC 2019 will benefit from faster performance and quicker transitions between tasks and items. The addition of direct access to cloud-based files (CC>Cloud integration) has been made available. This feature allows you to open and edit your files from anywhere with an internet connection. For 2019, Adobe created a new efficiency suite which contains the following tools: Write, Guidance, Rulers, Vector, Edits, Shape Builder, Windows, and Sidecar. These tools are available in the same panel and allow you to work with

an image and its layers together. While the Photoshop user experience has changed over the years, the tools you'll use every day are still the same—making Photoshop unique. This book provides a step-by-step guide to getting up and running with Adobe Photoshop CC 2018 (up from 2017). You'll find how to import and store images, use layers, modify selections, and work with paths, masks, text, and brushes. This book explains how to use Photoshop CC 2018 to retouch pictures, design graphics, edit video, and create web content. It's designed to familiarize you with the tools and techniques you'll need to create stunning images and other projects at home or at work. You'll start with Chapter 2 and work your way through to the end of the book. You'll learn to create realistic effects such as painting, drawing, and adjustment layers. From a new perspective, you'll see what's behind the curtain of Photoshop layers. Master the tools and techniques to create artwork that is just as good as anything you've seen in print.